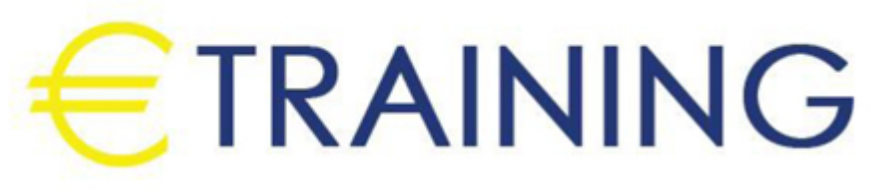

# Advanced Analytics with Microsoft Tools

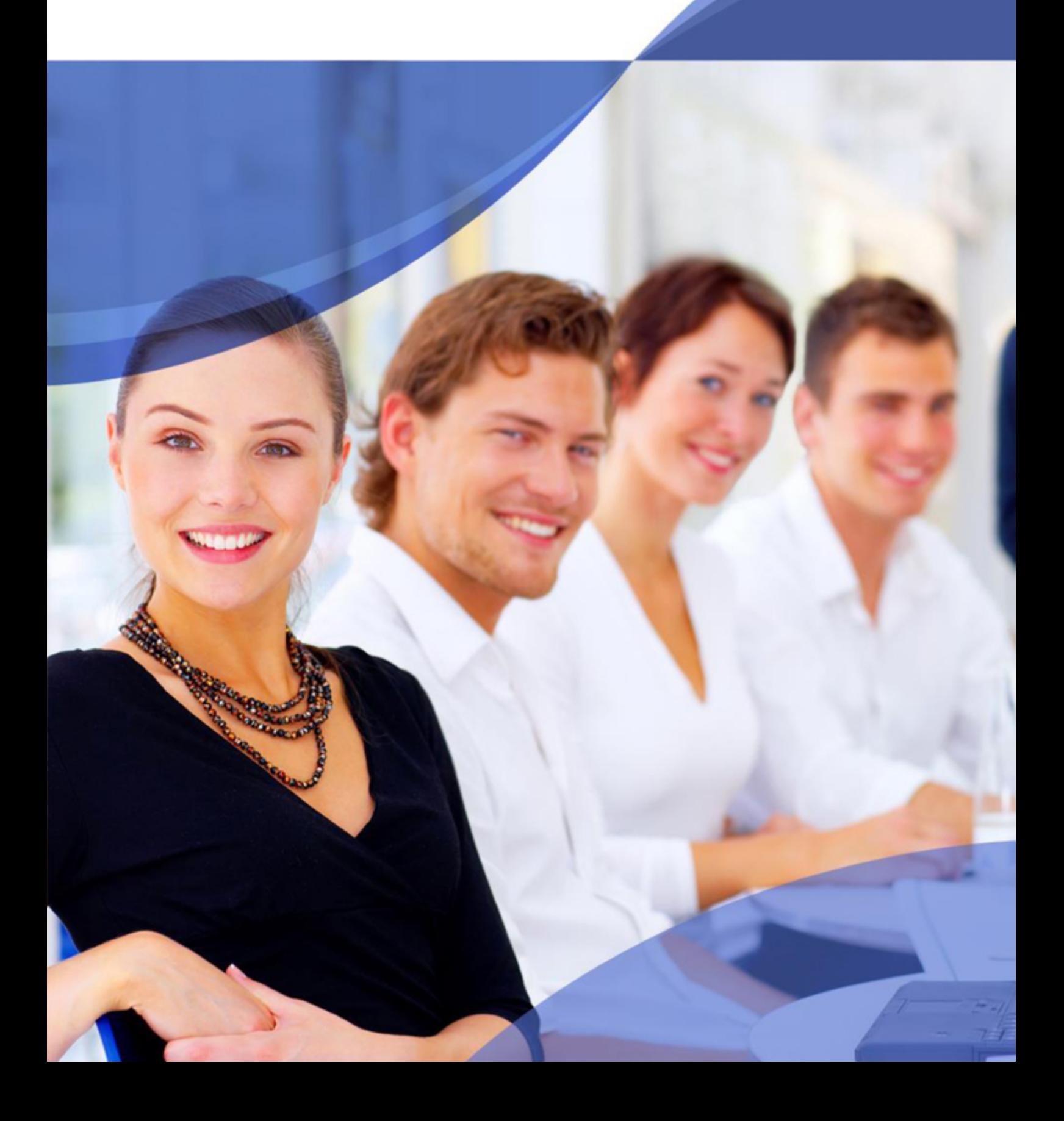

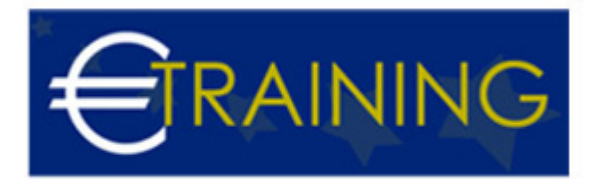

## Advanced Analytics with Microsoft Tools

## **Introduction:**

This training program provides participants with essential knowledge and skills in advanced analytics using Microsoft tools. It empowers them to leverage Microsoft technologies for data analysis, visualization, and actionable insights.

### **Program Objectives:**

#### **At the end of this program, participants will be able to:**

- Understand the capabilities of Microsoft tools for advanced analytics.
- Perform data analysis using Power BI, Excel, and other Microsoft tools.
- Create interactive data visualizations and dashboards.
- Apply advanced data modeling and machine learning techniques.
- Integrate and automate data workflows.

## **Targeted Audience:**

- Data Analysts.
- Business Intelligence Professionals.
- Data Scientists.
- IT Professionals involved in data analysis.
- Business Managers seeking data-driven decision-making.

## **Program Outline:**

#### **Unit 1:**

#### **Introduction to Advanced Analytics:**

- Overview of advanced analytics and its importance.
- Introduction to Microsoft analytics tools: Power BI, Excel, Azure.
- Data sources and connectivity options.

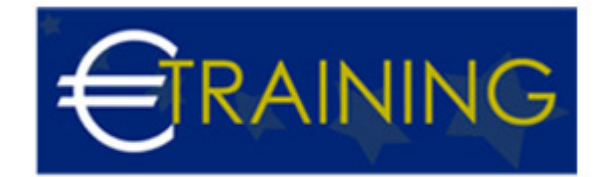

- Data preparation and cleaning techniques.
- Key concepts in data analysis and visualization.

#### **Unit 2:**

#### **Data Analysis with Power BI:**

- Getting started with Power BI Desktop.
- Importing and transforming data in Power BI.
- Creating and customizing visualizations.
- Building interactive reports and dashboards.
- Sharing and collaborating on Power BI reports.

#### **Unit 3:**

#### **Advanced Excel for Data Analysis:**

- Using advanced Excel functions and formulas for data analysis.
- PivotTables and PivotCharts for data summarization.
- Data visualization techniques in Excel.
- Using Power Query and Power Pivot for data modeling.
- Integration of Excel with Power BI.

#### **Unit 4:**

#### **Machine Learning and Predictive Analytics:**

- Introduction to machine learning concepts.
- Using Azure Machine Learning Studio.
- Building and training machine learning models.
- Evaluating and deploying predictive models.
- Case studies on machine learning applications.

#### **Unit 5:**

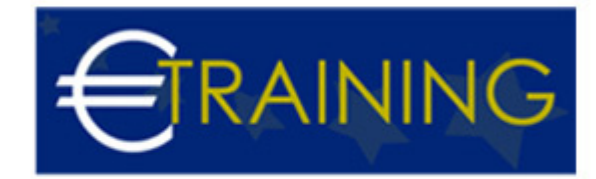

#### **Automating and Integrating Data Workflows:**

- Introduction to Microsoft Power Automate.
- Creating automated workflows for data processing.
- Integration with other Microsoft tools Teams, SharePoint, etc..
- Monitoring and managing automated workflows.
- Best practices for data workflow automation.